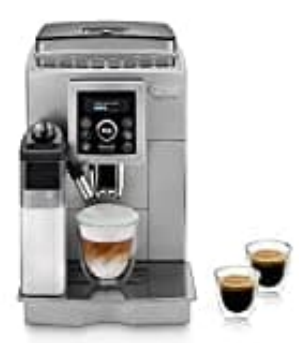

**De'Longhi ECAM 23.466.S**

## **Kaffeemenge ändern**

Die individuelle Einstellung der Menge von "MEIN KAFFEE" erfolgt wie folgt:

1. Stelle eine Tasse unter die Ausgüsse des Kaffeeauslaufs.

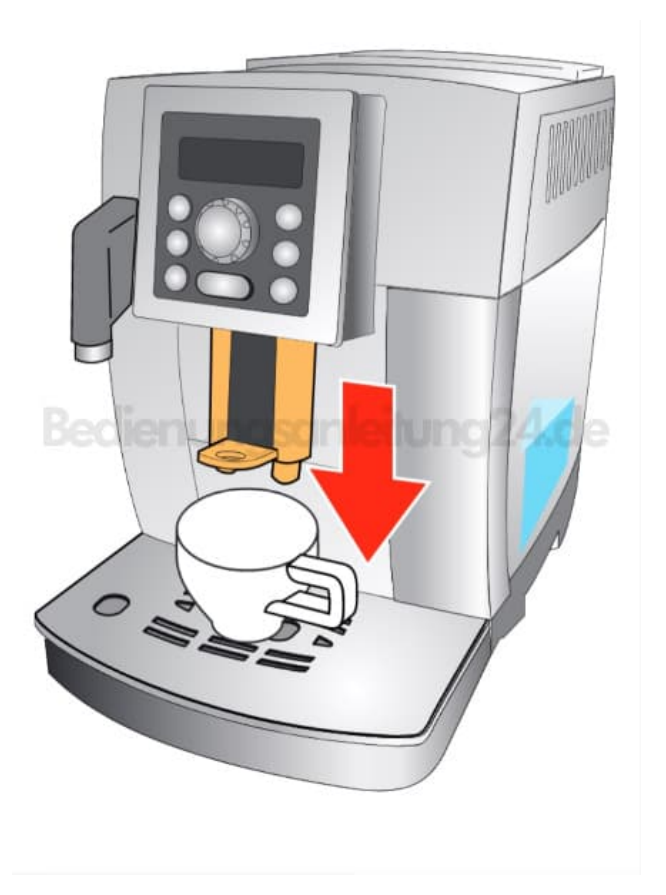

2. Drehe den Wahlschalter, bis die Meldung **"MEIN KAFFEE"** auf dem Display erscheint.

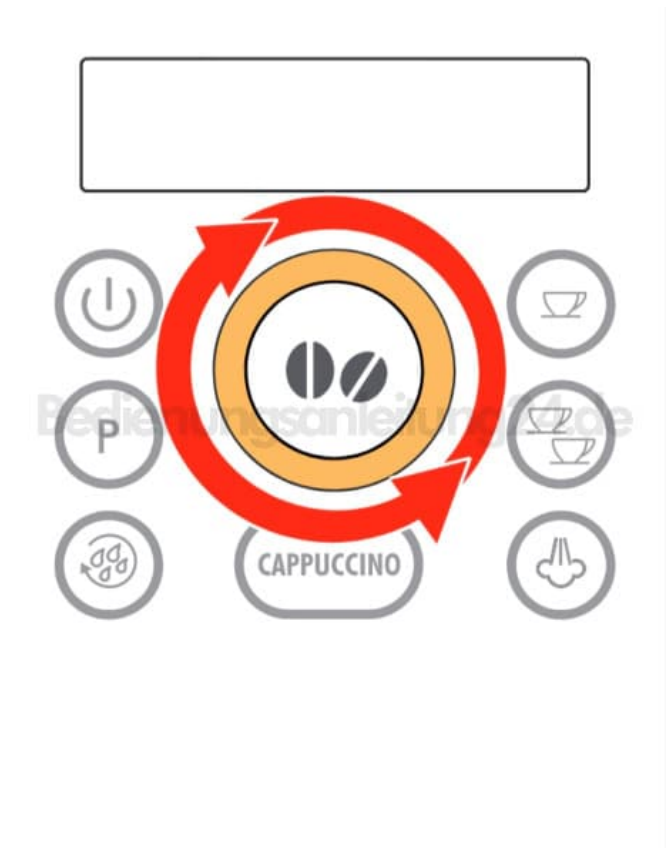

3. Halte die Taste **1 Tasse** gedrückt, bis die Meldung **"1 x MEIN KAFFEE Menge programmieren"** auf dem Display angezeigt wird und der Kaffeevollautomat mit der Kaffeeausgabe beginnt.

**Anschließend lässt du die Taste los.**

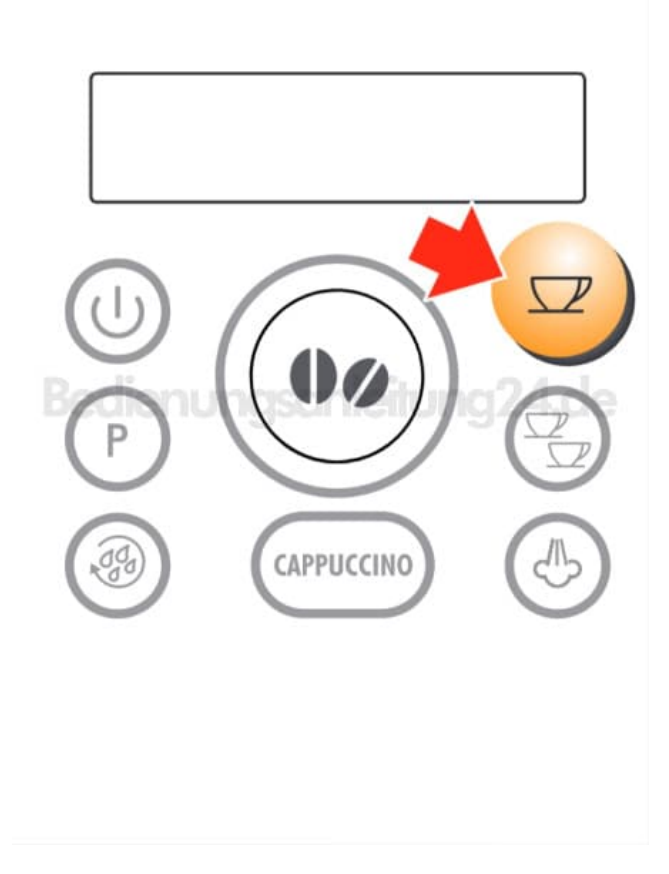

4. Sobald die gewünschte Kaffeemenge in der Tasse erreicht ist, drücke erneut die Taste.

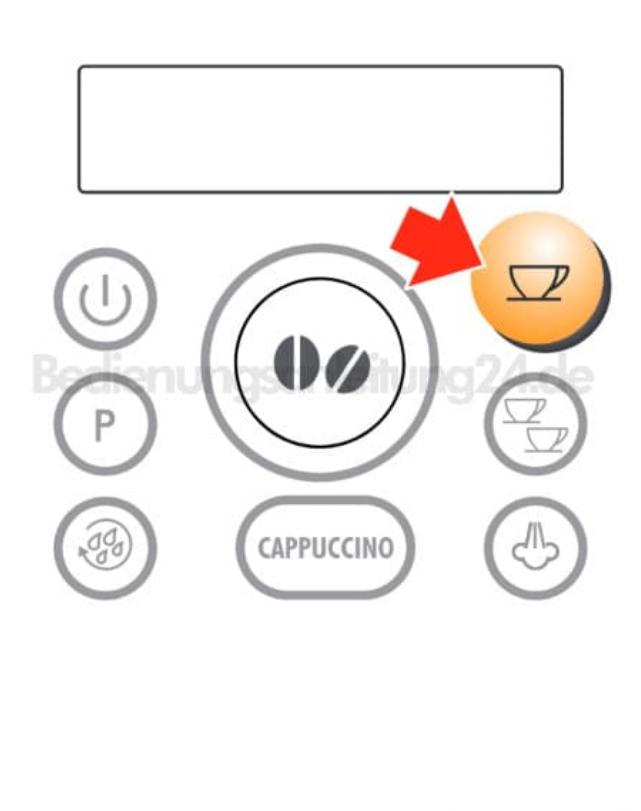

5. Jetzt ist die Kaffeemenge in der Tasse entsprechend der neuen Einstellung programmiert.

[Diese PDF Anleitung wurde bereitgestellt von Bedienungsanleitung24.de](https://www.bedienungsanleitung24.de) Keine Haftung für bereitgestellte Inhalte. Die Richtigkeit der Inhalte wird nicht gewährleistet.